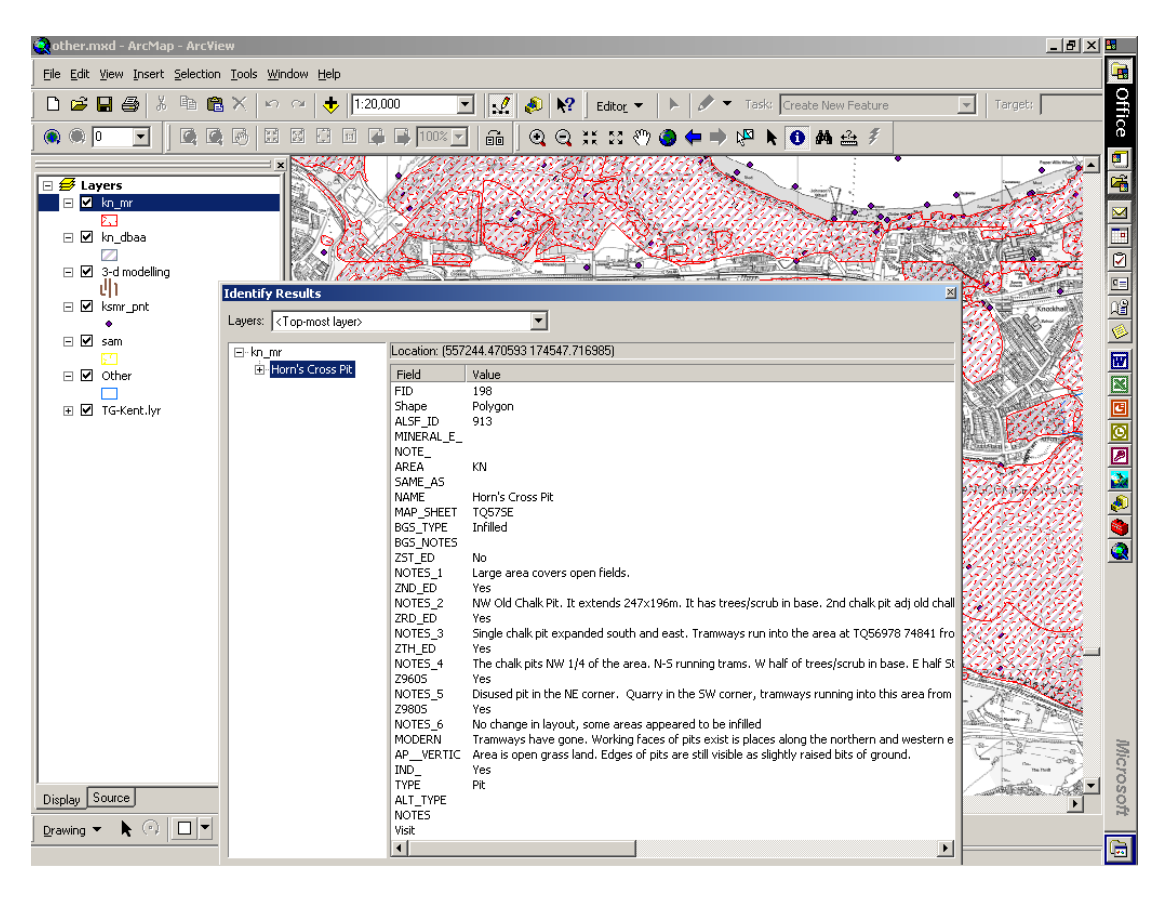

| $-10 \times 10$<br>other.mxd - ArcMap - ArcView                                                                                                |                                                                                                    |
|----------------------------------------------------------------------------------------------------|----------------------------------------------------------------------------------------------------|
| File Edit View Insert Selection Tools Window Help                                                                                              |                                                                                                    |
| $\boldsymbol{\beta}$ diab<br>自<br>1:20,000<br>  I<br>滿<br>$\mathbf{B} \times$<br>١?<br>D<br>$\overline{\phantom{a}}$<br>$K$ $N$<br>Editor v    | <b>Office</b><br>Task: Create New Feature<br>$\overline{\mathbf{v}}$<br>Target:                                                                                                    |
| 國<br>$\sqrt{2}$<br>$\odot$ $\odot$ $\odot$<br>$\sqrt{2}$<br>$\Box$<br>國<br>û<br>1:1<br>$100% =$<br>$\overline{\phantom{a}}$<br>$^{\circ}$<br>⊖ | ⊻<br><b>0 角 立 多</b>                                                                                                    |
|                                                                                                    | g                                                                                                    |
| $\overline{\boxminus} \not\equiv$ Layers                                                                                                    | $\overline{\mathbf{r}}$                                                                                                    |
| E Z kn mr                                                                                                    |                                                                                                    |
| ⊠<br>□ Ø kn_dbaa                                                                                                    |                                                                                                    |
| <b>Identify Results</b>                                                                                                    | 2000 5 5 4                                                                                                    |
| $\boxdot$ $\boxdot$<br>3-d model<br>τW<br>$\blacktriangledown$<br>Layers: kn_dbaa                                                              |                                                                                                    |
| $\Box$ $\Box$ ksmr_pnt<br>Location: (557244.470593 174664.133884)                                                                              |                                                                                                    |
| E-kn_dbaa<br>٠<br>Hern's Cross Pit<br>$\blacksquare$<br>sam<br>Field<br>Value                                                                  |                                                                                                    |
| şП<br><b>FID</b><br>198                                                                                                    | 国区国                                                                                                    |
| 日 7 Other<br>Polygon<br>Shape<br>ALSF_ID<br>913                                                                                                |                                                                                                    |
| AREA<br>KN<br>⊞ Ø TG-Kent.ly<br>SAME_AS                                                                                                    |                                                                                                    |
| Horn's Cross Pit<br><b>NAME</b>                                                                                                    |                                                                                                    |
| MAP SHEET<br>TO57SE<br>Infilled<br>BGS TYPE                                                                                                    |                                                                                                    |
| <b>TYPE</b><br>Pit<br>PR NOTE<br>Partially within AoP surrounding IA pit and undated implement                                                 |                                                                                                    |
| PR_SMR                                                                                                    | $\begin{array}{c c c c c} \hline \textbf{0} & \textbf{0} & \textbf{0} \\ \hline \textbf{0} & \textbf{0} & \textbf{0} \end{array}$<br>TQ 57 SE 15 BA spearhead found at Stone Court TQ 57 SE 40 Prehist flint implements TQ 57 SE 60 Neolithic Axe |
| ADD DATA<br>RM SMR                                                                                                    | $\bar{\bullet}$<br>TQ 57 SE 17 Rm settlement, Martins Pit; TQ 57 SE 57 3 Rm Vessels; TQ 57 SE 59 Rm vessel                                                                                                    |
| RM NOTES<br>SAX SMR                                                                                                    |                                                                                                    |
| SAX NOTE                                                                                                    |                                                                                                    |
| UPDATE SAX<br>TQ 57 SE 5 Stone Court, manor house; TQ 57 SE 24 St Marys Church<br>MED_SMR                                                      |                                                                                                    |
| AoP assoc with med church and manor hse to east<br>MED NOTES                                                                                   | PM_MOD_SMR TQ 57 SW 199 Barracks; Ta centre (1936); TQ 57 SE 6 Stone Court, house; TQ 57 SE 1001 Cotton Lane, N side, dryin                                                                                                    |
| PM MOD NOT                                                                                                    |                                                                                                    |
| <b>UPDATES</b><br>UD_SMR                                                                                                    |                                                                                                    |
| UD_NOTES<br>Other                                                                                                    |                                                                                                    |
| SAM                                                                                                    |                                                                                                    |
|                                                                                                    |                                                                                                    |
| Display Source                                                                                                    | Microsoft                                                                                                    |
| $\blacktriangleleft$<br>G<br>Drawing                                                                                                    | ٠                                                                                                    |
| e<br>Oother.mxd - ArcMap - <b>B</b> Document1 - Microsoft W<br>e <mark>n</mark> Start<br>Œ1                                                    | <b>OBOVEDSHAVE</b><br>09:08                                                                                                    |

Fig. 22 GIS: Screen shots illustrating (top) data in the map regression layers, and (bottom) desk-based assessment layer